Homework Assignment Project 5 – Expenses / Money Out

**PROJECT** 5

This Project's Homework Assignment focuses on working with the expenses or "money out" aspects of QBO including setting up items to purchase; creating and processing forms such as **Purchase Orders,** entering and paying **Bills**, writing **Checks**, recording other forms of payment, receiving customer discounts, and tracking and billing **Billable Expenses.**

Homework Assignments will only review materials you have already learned, but they may cover materials from earlier Projects along with current content.

Remember that you can always go back to earlier Projects if you need help.

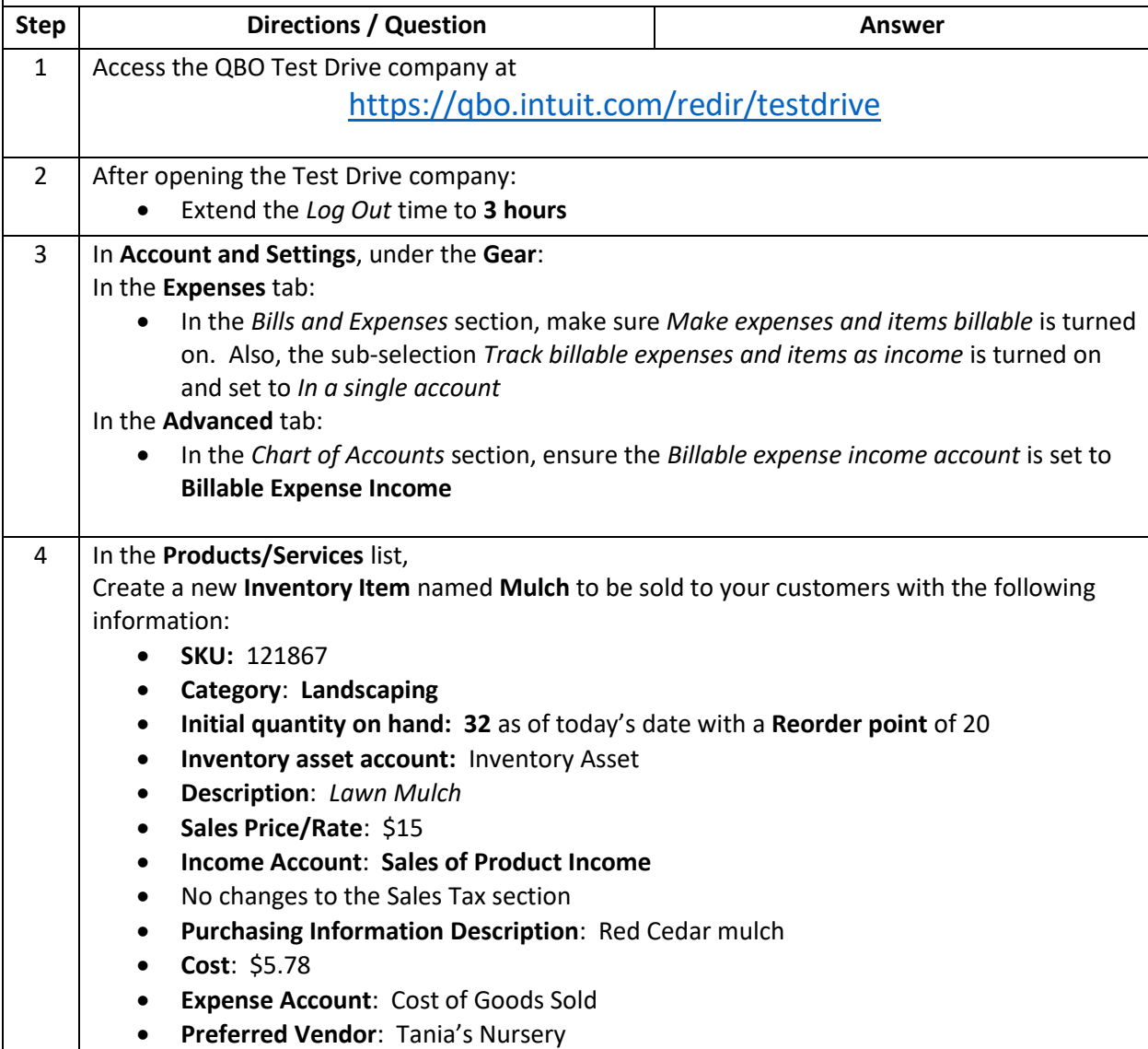

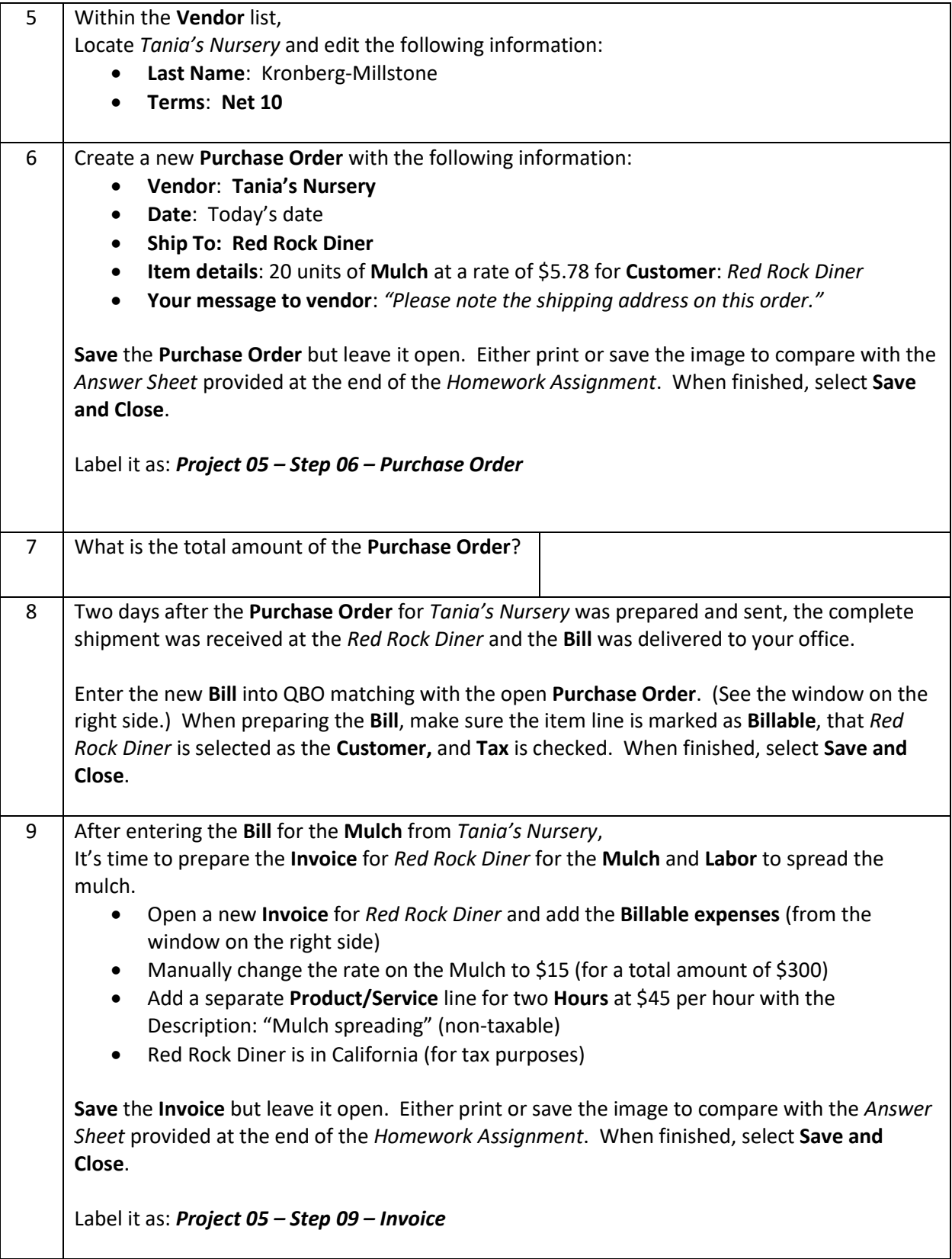

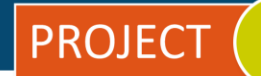

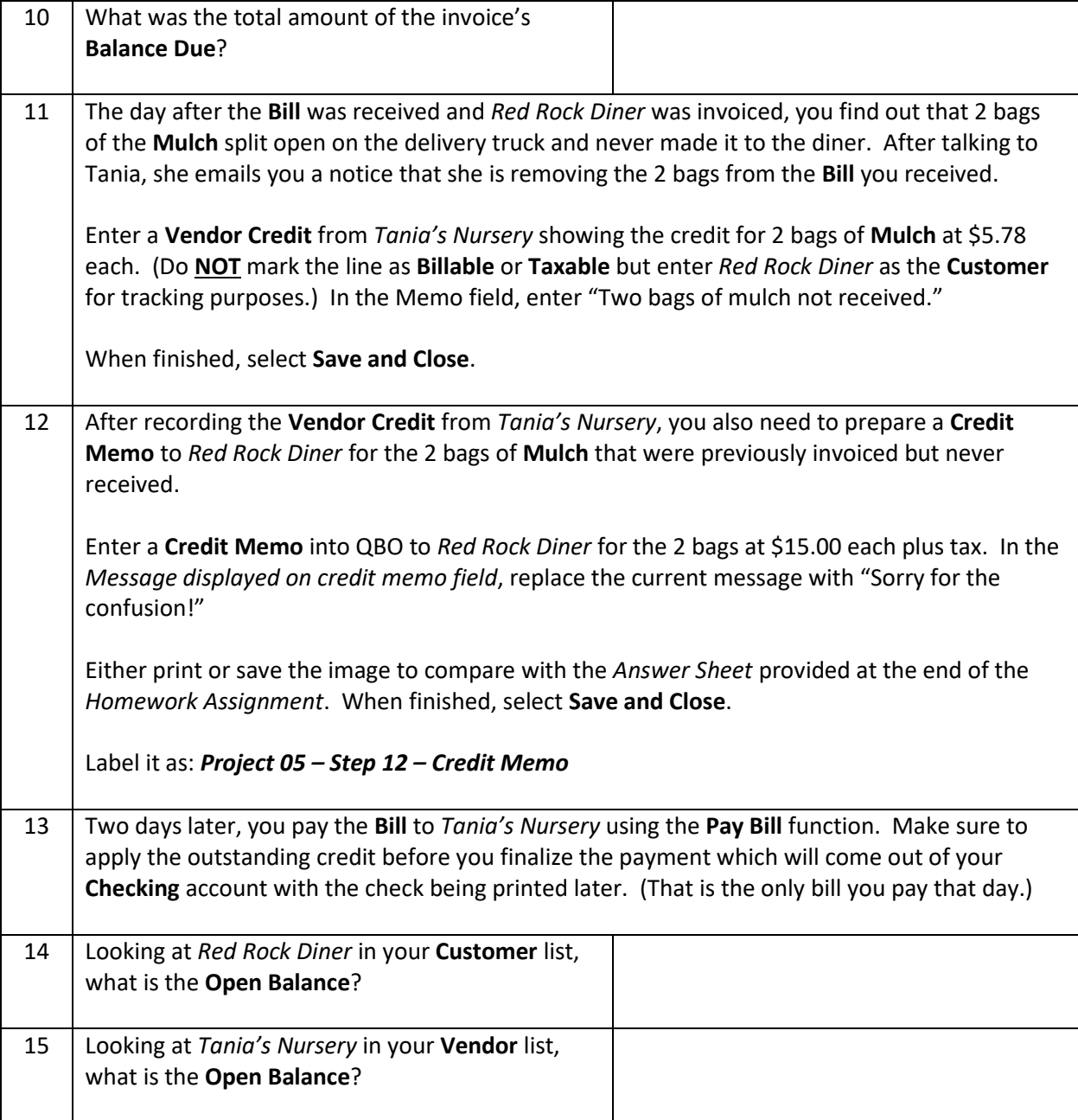

## **\* As of 04/10/2024**

**IMPORTANT NOTE:** Because you are working with a "live" company Test Drive file, Intuit may change answers without notice. If you have questions or need assistance, reach out to the bsnsAtlas.com team in our private Facebook group at:

[www.facebook.com/groups/bsnsAtlas](http://www.facebook.com/groups/bsnsAtlas)